**SLO - NAVODILA ZA UPORABO IN MONTAŽO Kat. št.: 14 97 422 www.conrad.si**

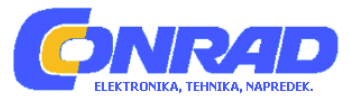

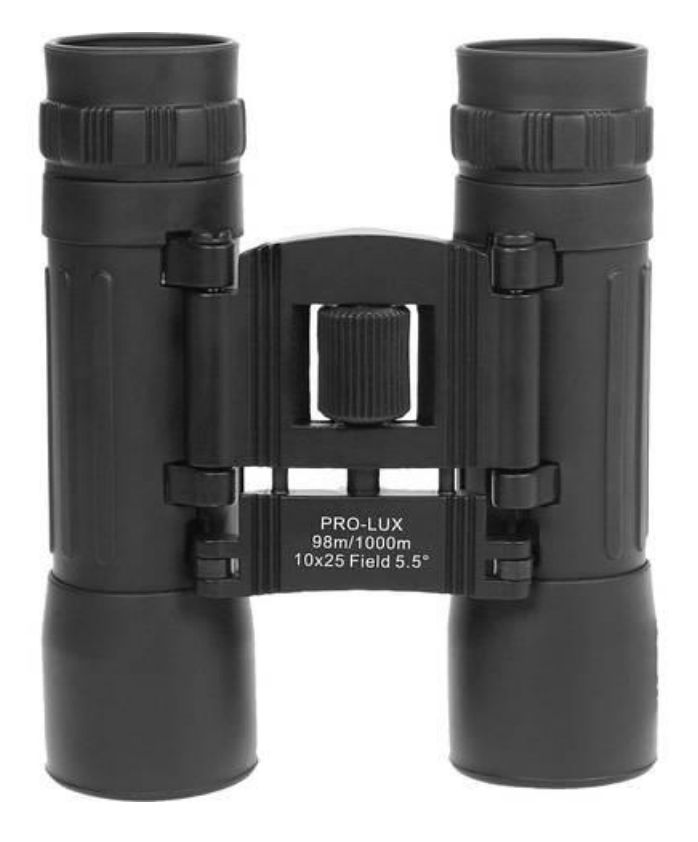

### NAVODILA ZA UPORABO

## **Daljnogled Dörr Foto Pro Lux 544200, 10 x 25 mm**

Kataloška št.: **14 97 422**

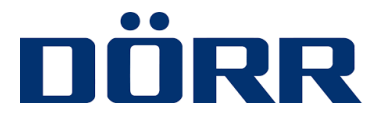

Dörr Foto, proizvajalec: Dörr GmbH, Postfach 1280, 89202 Neu-Ulm, Nemčija.

#### **Kazalo**

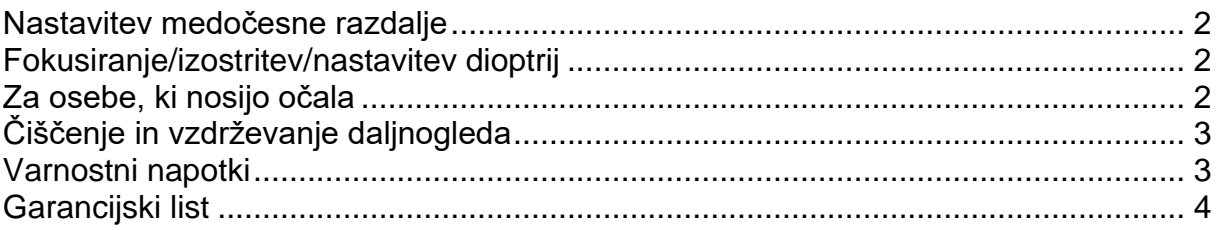

#### Nastavitev medočesne razdalje

- · Daljnogled držite z obema rokama.
- · Glejte skozi okularja in daljnogled vlecite skupaj ali narazen, dokler ne vidite samo še okroglega kroga.

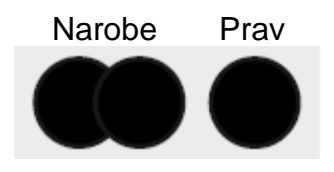

#### Fokusiranje/izostritev/nastavitev dioptrij

- · Zaprite svoje desno oko in nastavite ostrino, tako da vrtite kolešček za izostritev (1). Z levim očesom morate videti jasno in ostro sliko.
- · Nato zaprite levo oko. Vrtite nastavitveni kolešček za dioptrijo (2), dokler ne vidite jasne in ostre slike. Zapomnite si te nastavitve za prihodnja opazovanja z daljnogledom.

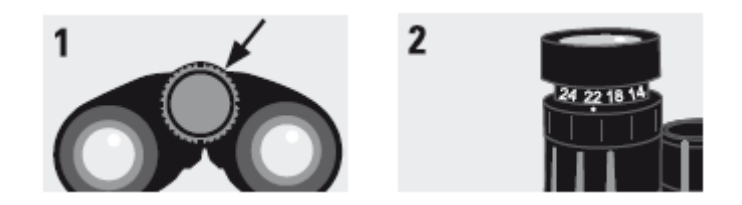

#### Za osebe, ki nosijo očala

· Osebe, ki nosijo očala, lahko očesne školjke zavihajo navzdol (3) ali jih v celoti odvijejo (4), da s tem povečajo vidno polje in tako poenostavijo opazovanje.

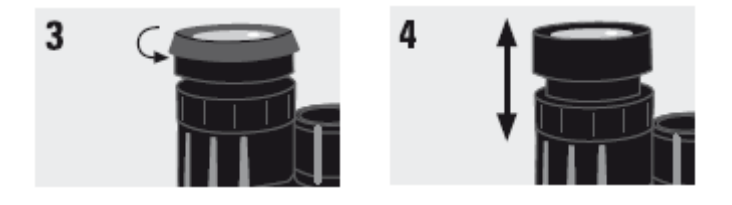

Dörr Foto, proizvajalec: Dörr GmbH, Postfach 1280, 89202 Neu-Ulm, Nemčija.

#### **Čiščenje in vzdrževanje daljnogleda**

- 1. Ko naprave ne uporabljate, morate sprednji leči im okularja vedno pokriti z zaščitnima pokrovoma (v kolikor sta priložena). Daljnogled shranjujte v priloženi torbici.
- 2. Za čiščenje leč in okularjev uporabite mehko čistilno krpo brez kosmov. Pri močnejši umazaniji lahko krpo rahlo navlažite s primernim čistilnim sredstvom (čistilnega sredstva nikoli ne smete nanesti neposredno na lečo ali okular).
- 3. Daljnogled shranjujte na suhem mestu, kjer ni prahu.
- 4. V namen čiščenja ali popravila daljnogleda ne smete sami razstavljati. Prosimo, da se obrnete se na strokovno osebje.

#### **PREVIDNO: Z daljnogledom nikoli ne glejte neposredno v sonce. To lahko vodi do trajnih poškodb ali oslepitve!**

#### **Varnostni napotki**

- Napravo lahko uporabljajo otroci, starejši od 8 let, in osebe z zmanjšanimi fizičnimi, senzoričnimi ali umskimi sposobnostmi ali s premalo izkušenj in znanja, če jih pri uporabi nadzira oseba, ki je zadolžena za njihovo varnost, ali so prejele navodila za varno uporabo in razumejo z njimi povezane nevarnosti.
- Naprava ne sme biti na dosegu otrok, mlajših od 8 let.
- Otroci ne smejo izvajati čiščenja in vzdrževanja naprave, razen če so starejši od 8 let in pod nadzorom.

# DANUBIA by DÖRR

**DÖRR GmbH** • Postfach 1280 • 89202 Neu-Ulm/Nemčija Telefon: +49 731 97037-0 • Faks: +49 731 97037-37 Elektronski naslov: [info@doerrfoto.de](mailto:info@doerrfoto.de) • Spletna stran: [www.doerrfoto.de](http://www.doerrfoto.de/) **GARANCIJSKI LIST**

**ONRAD** 

Conrad Electronic d.o.o. k.d. Ljubljanska c. 66, 1290 Grosuplje Faks: 01/78 11 250 Telefon: 01/78 11 248 [www.conrad.si,](http://www.conrad.si/) info@conrad.si

#### Izdelek: **Daljnogled Dörr Foto Pro Lux 544200, 10 x 25 mm** Kat. št.: **14 97 422**

#### **Garancijska izjava:**

Dajalec garancije Conrad Electronic d.o.o.k.d., jamči za kakovost oziroma brezhibno delovanje v garancijskem roku, ki začne teči z izročitvijo blaga potrošniku. **Garancija velja na območju Republike Slovenije. Garancija za izdelek je 1 leto**. Izdelek, ki bo poslan v reklamacijo, vam bomo najkasneje v skupnem roku 45 dni vrnili popravljenega ali ga zamenjali z enakim novim in brezhibnim izdelkom. Okvare zaradi neupoštevanja priloženih navodil, nepravilne uporabe, malomarnega ravnanja z izdelkom in mehanske poškodbe so izvzete iz garancijskih pogojev. **Garancija ne izključuje pravic potrošnika, ki izhajajo iz odgovornosti prodajalca za napake na blagu**.

Vzdrževanje, nadomestne dele in priklopne aparate proizvajalec zagotavlja še 3 leta po preteku garancije.

Servisiranje izvaja družba CONRAD ELECTRONIC SE, Klaus-Conrad-Strasse 1, 92240 Hirschau, Nemčija.

**\_\_\_\_\_\_\_\_\_\_\_\_\_\_\_\_\_\_\_\_\_\_\_\_\_\_\_\_\_\_\_\_\_\_\_\_\_\_\_\_\_\_\_\_\_\_\_\_\_\_\_\_\_\_\_\_\_\_\_**

Pokvarjen izdelek pošljete na naslov: Conrad Electronic d.o.o. k.d., Ljubljanska cesta 66, 1290 Grosuplje, skupaj z računom in izpolnjenim garancijskim listom.

#### **Prodajalec:**

\_\_\_\_\_\_\_\_\_\_\_\_\_\_\_\_

**Datum izročitve blaga in žig prodajalca:**

**Garancija velja od dneva izročitve izdelka, kar kupec dokaže s priloženim, pravilno izpolnjenim garancijskim listom.**